## **Corso di Laboratorio di Calcolo - Prova pratica finale**

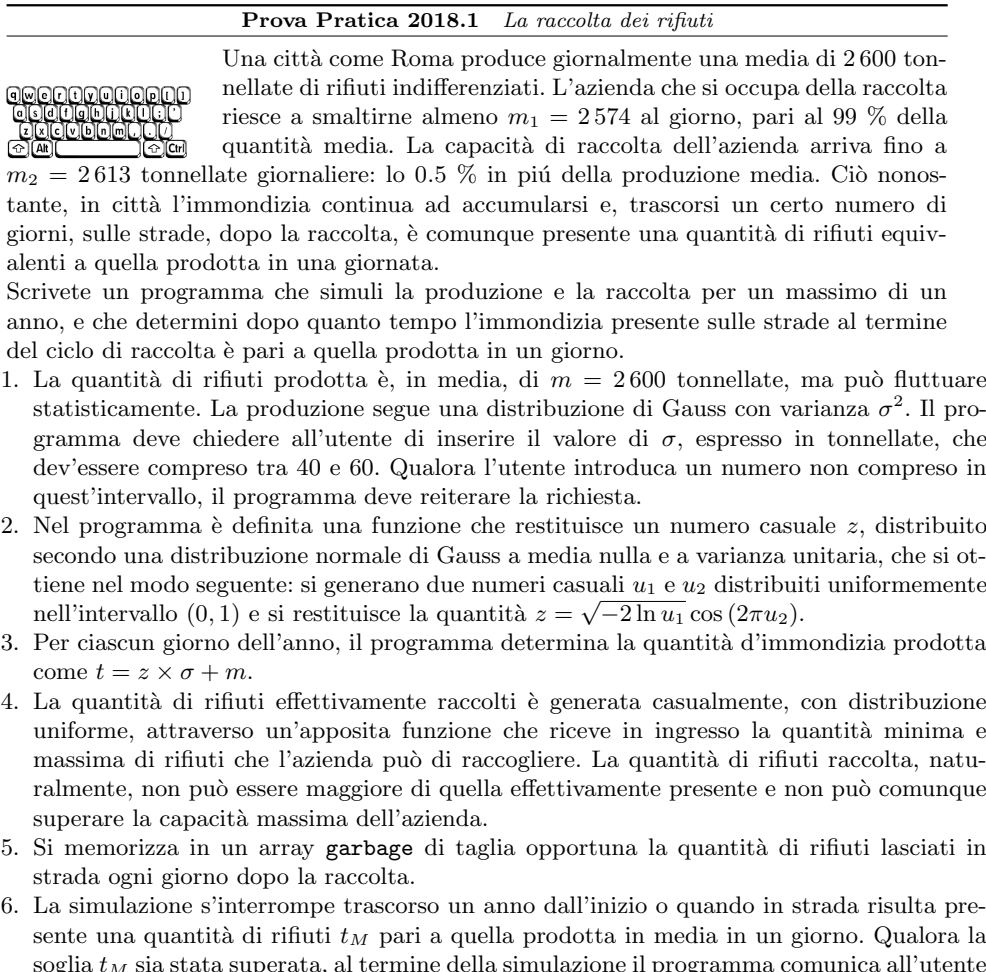

- soglia *t<sup>M</sup>* sia stata superata, al termine della simulazione il programma comunica all'utente quanti giorni sono trascorsi dall'inizio della simulazione.
- 7. Attraverso una funzione che riceve in ingresso l'array garbage e la durata della simulazione in giorni, si stampa sullo schermo la quantit`a di rifiuti presenti in strada nei giorni con indice multiplo di 30.

Scrivete il programma in un file di nome <cognome>\_<nome>.c nella *home* directory dell'utente studente17, la cui password è informatica. Gli eventuali caratteri speciali presenti nel nome e/o nel cognome vanno sostituiti con quelli standard. Ad esempio, lo studente Marco D'Alò scriverà il proprio programma in un file di nome dalo marco.c.